## **Account toevoegen in Magister app**

Ouders kunnen in de Magister app gegevens inzien van al hun kinderen, zowel de kinderen die bij ons op school zitten als kinderen die op een andere school voor voortgezet onderwijs zitten mits die school met Magister werkt. Dit gaat als volgt:

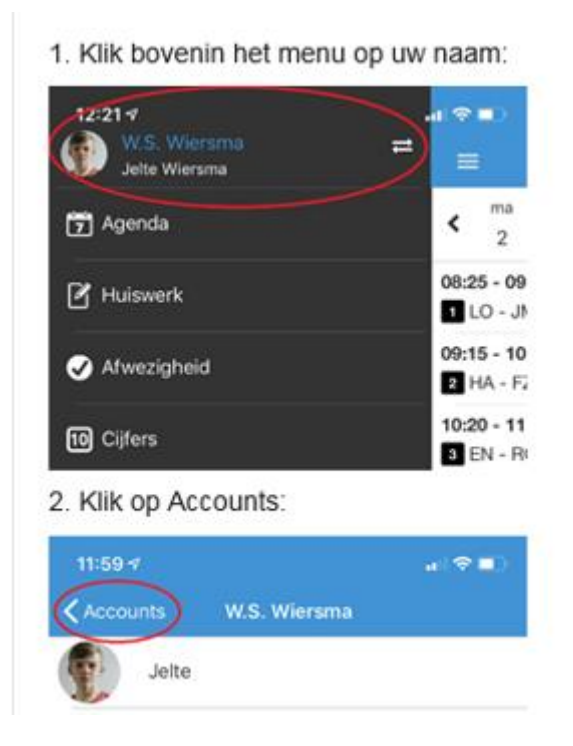

3. Voeg via het Plus-teken een nieuw account toe:

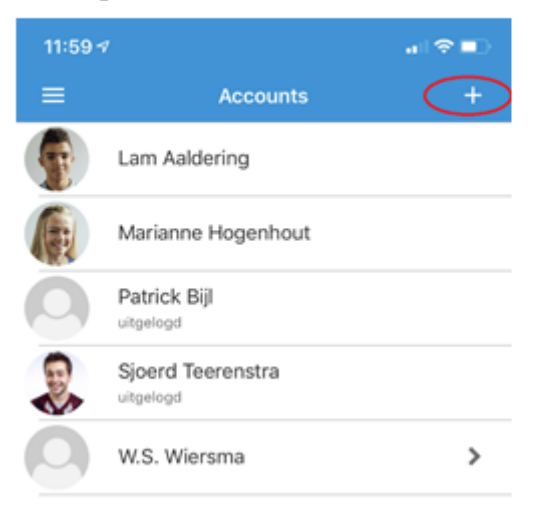